Šifra kandidata:

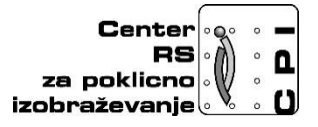

**Skupnost elektrotehniških in računalniških šol Slovenije**

# **RAČUNALNIŠTVO**

### **PISNA IZPITNA POLA**

**5. februar 2020**

## **Čas pisanja 120 minut**

### **Dovoljeno dodatno gradivo in pripomočki:**

Kandidat prinese nalivno pero ali kemični svinčnik, svinčnik, radirko, računalo brez grafičnega zaslona in možnosti računanja s simboli. Poleg pole kandidat dobi konceptni list in ocenjevalni obrazec.

#### **NAVODILA KANDIDATU Pazljivo preberite ta navodila. Ne izpuščajte ničesar.**

#### **Ne obračajte strani in ne začenjajte reševati nalog, dokler vam nadzorni učitelj tega ne dovoli.**

Prilepite kodo ali vpišite svojo šifro (v okvirček desno zgoraj na tej strani) in na ocenjevalni obrazec.

Izpitna pola je sestavljena iz dveh delov. Prvi del vsebuje 17 nalog. Drugi del vsebuje 4 strukturirane naloge (vsaka je sestavljena iz 4 delov).

Odgovore pišite v predvideni prostor z nalivnim peresom ali kemičnim svinčnikom. Pišite čitljivo. Če se zmotite, napisano prečrtajte z največ dvema črtama in napišite zraven pravilno rešitev.

Odgovori, pisani z navadnim svinčnikom, se vrednotijo z nič (0) točkami. Ocenjevalni obrazec po končanem prvem delu vložite v pisno polo.

**Zaupajte vase in v svoje sposobnosti. Želimo vam veliko uspeha.**

# **1. DEL**

1. Številu 10010110[2] poiščite ustrezni dvojiški komplement. Postopek naj bo jasno razviden.

(1 točka)

2. Pretvorite 2521 KiB v Mbit. Odgovor zapišite na črto.

(1 točka)

ODGOVOR: \_\_\_\_\_\_\_\_\_\_\_\_\_\_\_\_\_\_\_\_\_\_\_\_\_\_\_\_\_\_\_\_\_\_\_\_\_\_\_\_\_\_\_\_\_\_\_\_\_\_\_\_\_\_\_\_\_

3. Kako velik je pomnilnik, če je naslovno vodilo 4-bitno in pomnilniška lokacija 8 bitna? Odgovor zapišite na črto.

(1 točka)

ODGOVOR: \_\_\_\_\_\_\_\_\_\_\_\_\_\_\_\_\_\_\_\_\_\_\_\_\_\_\_\_\_\_\_\_\_\_\_\_\_\_\_\_\_\_\_\_\_\_\_\_\_\_\_\_\_\_\_\_\_

4. Procesor ima podano frekvenco vodilo FSB 800 MHz in množilnik x8. Kolikšna je frekvenca procesorja? Odgovor zapišite na spodnjo črto.

(1 točka)

ODGOVOR: \_\_\_\_\_\_\_\_\_\_\_\_\_\_\_\_\_\_\_\_\_\_\_\_\_\_\_\_\_\_\_\_\_\_\_\_\_\_\_\_\_\_\_\_\_\_\_\_\_\_\_\_\_\_\_\_\_

- 5. Izračunaj kapaciteto diska in obkrožite črko pred pravilnim odgovorom, če poznate naslednje podatke:
- število plošč: 8
- število površin na plošči: 2
- število sledi: 28365
- število sektorjev na sledi: 825
- zlogov na sektorju: 512

(1 točka)

- A 178,5 GiB B 23,962 GiB
- C 187 MB
- D nič od naštetega
- 6. Povežite pojme v levem stolpcu s pripadajočimi slikami v desnem stolpcu. Poleg slike na črto zapišite ustrezno številko priključka iz prvega stolpca.

( 1 točka )

1. DVI \_\_\_\_\_\_\_\_\_ 2. VGA \_\_\_\_\_\_\_\_\_ 3. S-VIDEO  $\overline{\phantom{a}}$ 4. HDMI  $\overline{\phantom{a}}$ 

Vir: Peter Krebelj

7. Kaj predstavlja pojem pariteta? Obkrožite črko pred pravilnim odgovorom.

*(1 točka)*

- A Sistem za uravnavanje napetosti, ki prihaja iz računalniškega napajalnika.
- B Bajt (angl. Byte) shranjen v FAT tabeli, ki označuje proste bloke.
- C Zadnja nastavitev IDE trdih diskov v CMOS-u.
- D Dodatni bit shranjen v RAM-u, ki se uporablja za preverjanje morebitnih napak pri shranjevanju.
- 8. Koliko pomnilniških lokacij je na voljo, če ima naslovno vodilo 14 linij? Obkrožite črko pred pravilnim odgovorom.

(1 točka)

- A 16384
- B 8192
- C 4096
- Č 512
- 9. Kateri protokol transportnega sloja izvaja kontrolo prenesenih podatkov? Obkrožite črko pred pravilnim odgovorom.

*(1 točka)*

- A UDP
- B NTP
- C TCP
- D POP

10.Kaj predstavlja zapis 20:AA:FC:11:10:10? Obkrožite črko pred pravilnim odgovorom.

*(1 točka)*

- A Naslov vrat
- B IPv4-naslov
- C IPv6-naslov
- D Fizični naslov
- 11.Na podlagi omrežne pripone /26 zapišite omrežno masko v dvojiški in desetiški obliki.

*(2 točki)*

12. Katera od navedenih faz načrtovanja podatkovne baze (PB) je popolnoma

\_\_\_\_\_\_\_\_\_\_\_\_\_\_\_\_\_\_\_\_\_\_\_\_\_\_\_\_\_\_\_\_\_\_\_\_\_\_\_\_\_\_\_\_\_\_\_\_\_\_\_\_ \_\_\_\_\_\_\_\_\_\_\_\_\_\_\_\_\_\_\_\_\_\_\_\_\_\_\_\_\_\_\_\_\_\_\_\_\_\_\_\_\_\_\_\_\_\_\_\_\_\_\_\_

neodvisna od bodočega sistema za upravljanje s PB (SUPB)? Obkrožite črko pred pravilnim odgovorom.

*(1 točka)*

- A Faza konceptualnega načrtovanja.
- B Faza logičnega načrtovanja.
- C Faza fizičnega načrtovanja.
- D Vse faze so odvisne od bodočega SUPB.
- 13. Kako se imenujejo orodja, ki jih uporabljamo za izdelavo konceptualnega modela PB? Obkrožite črko pred pravilnim odgovorom.

*(1 točka)*

- A Prevajalniki.
- B Interpreterji.
- C Orodja CASE.
- D Urejevalniki HTML.

14.Popravite spodnji stavek SELECT tako, da bo izpisal kraje in imena urejena padajoče po imenu dobavitelja. Med atributoma id\_posta v tabelah dobavitelj in posta obstaja referenčna integriteta. Zapišite celoten stavek.

*(2 točki)*

```
SELECT kraj, ime AS "ime dobavitelja"
FROM dobavitelj AS d
JOIN posta AS p 
ON (d.id_posta=id_posta.p)
ORDER BY ime dobavitelja DESC;
```
15.Kolikšna je vrednost spremenljivke X po izvedbi spodnjega stavka? Obkrožite črko pred pravilnim odgovorom.

 $X = 17 % 4$ 

*(1 točka)*

- A 0.68
- B 1
- C 4
- D 4.25

16. Katera izmed spodnjih HTML oznak predstavlja obliko najmanjšega naslova? Obkrožite črko pred pravilnim odgovorom.

*(1 točka)*

- $A \left\langle h1 \right\rangle$
- $B \sim$  <h6>
- $C \n<\text{head}\n>$
- D <heading>

17.Spodnje programske kode izvajajo isti algoritem. Napišite, kaj algoritem izpiše. Podprogram izpis(...) na standardni izhod izpiše vrednost vhodne spremenljivke.

*(2 točki)*

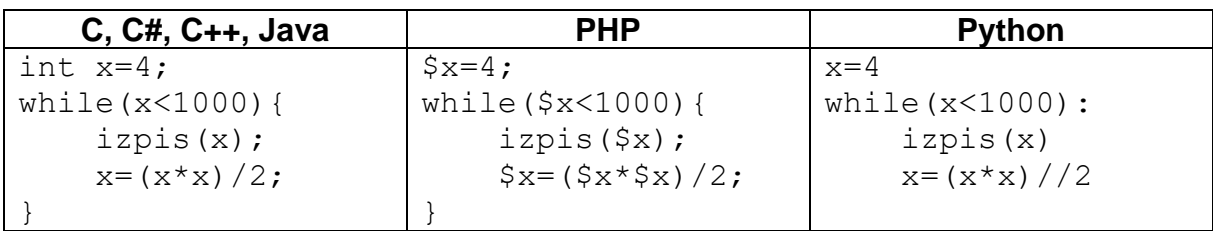

Izpis:

# **2. DEL**

1. Na sliki imamo podano strukturo spletne strani, kot jo želi imeti stranka. Prikazana slika vsebuje le elemente za postavitev in oblikovanje spletne strani brez dinamičnih elementov.

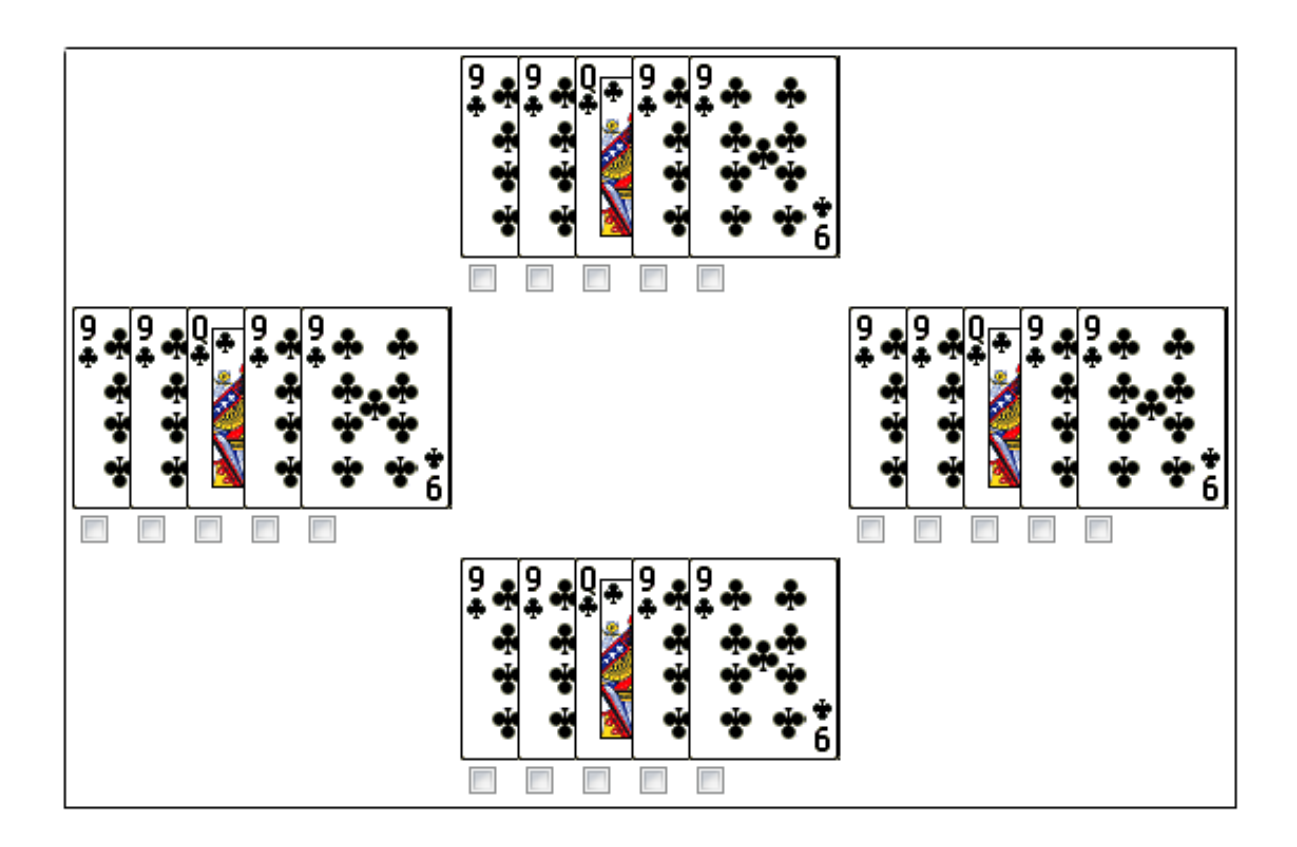

1.1. Zapišite ustrezno kodo, ki bo poskrbela, da bo slika z imenom as.png, velikosti 80 × 130 px, klicana s pomočjo relativne poti znotraj spletnega dokumenta. Struktura imenika na strežniku: Slike, Video, Dokumenti.

(2 točki)

1.2. Napišite kodo, ki bo poskrbela za klic datoteke stil.css znotraj ustrezne značke, kjer je podana koda za oblikovanje spletne strani.

(2 točki)

1.3. Zapišite ustrezno strukturo za postavitev spletnih elementov, kjer bo poskrbljeno, da bodo karte razvrščene v štiri sklope, kot je prikazano na sliki s prikazanimi potrditvenimi polji.

1.4. Zapišite ustrezno kodo za oblikovanje, ki bo poskrbela, da bodo karte znotraj posameznega sklopa ustrezno postavljene. Karte naj se prekrivajo, kot je razvidno iz slike.

#### 2. Podano imate naslednjo omrežno shemo

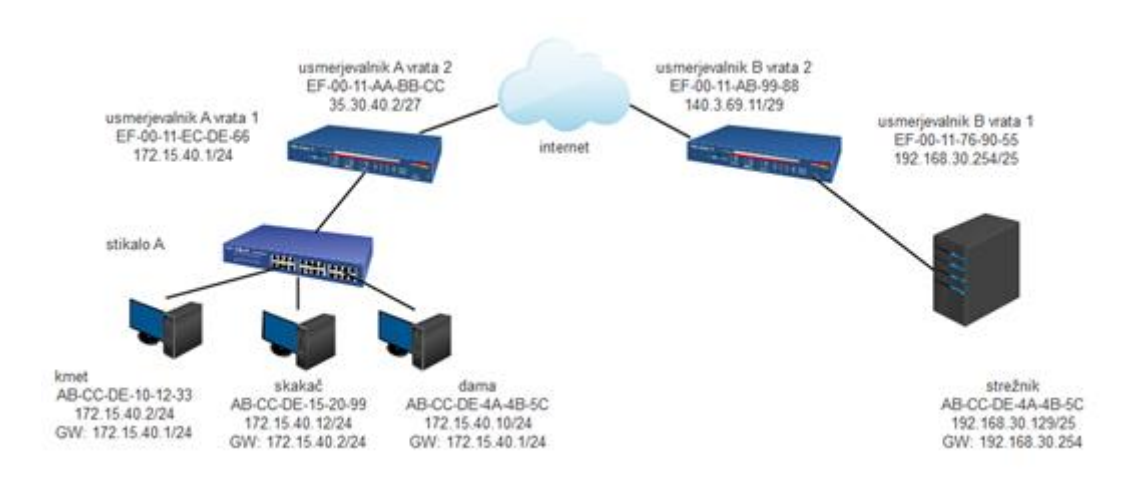

Odgovorite na spodnja vprašanja.

2.1Računalnik Skakač ne more vzpostaviti povezave s strežnikom v omrežju B. Glede prikazane nastavitve navedite katera je napačna in napišite pravilno

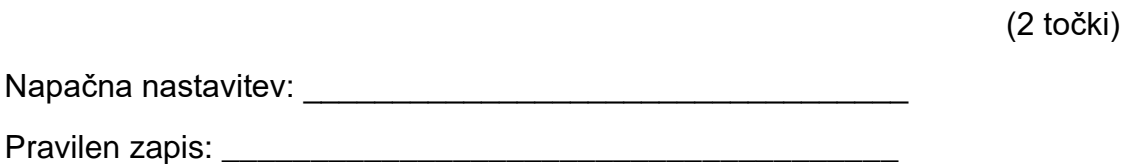

2.2Koliko naprav lahko povežemo v omrežje v katerem se nahaja strežnik? Koliko je še prostih naslovov v omrežju?

(2 točki)

2.3Na omrežnem stikalu A imamo povezane naprave: Kmet je priključen na vhod 1, Skakač na vhod 2, Dama na vhod 4 in usmerjevalnik A na vhod 5. Izpolnite tabelo MAC stikala A.

*(3 točke)*

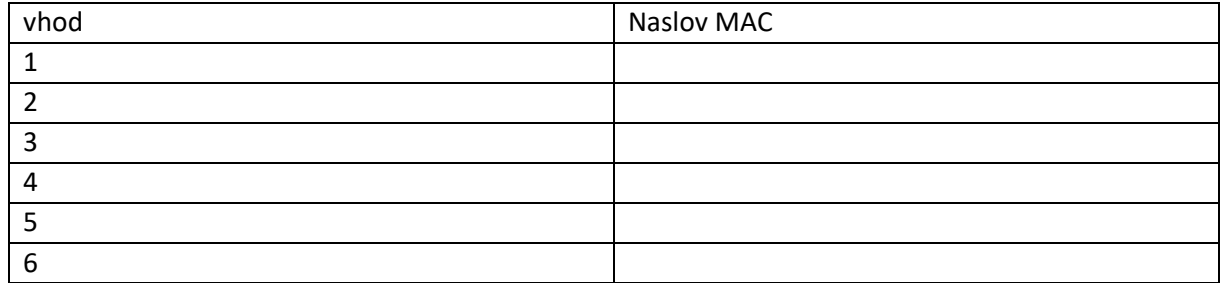

Na katera vrata pošlje omrežno stikalo okvir s ciljnim naslovom MAC ED-88-00-EE-AA-34? \_\_\_\_\_\_\_\_\_\_\_\_\_\_\_\_\_\_\_\_\_\_\_\_\_\_\_\_\_\_\_\_\_\_\_\_\_\_\_\_\_\_\_\_\_\_\_

2.4Naslovni prostor lokalnega omrežja B želimo razdeliti na tri podomrežja:

- P1: 50 uporabnih IP
- P2: 4 uporabne IP
- P3: 18 uporabnih IP

S postopkom VLSM določite omrežni naslov in masko za vsako podomrežje.

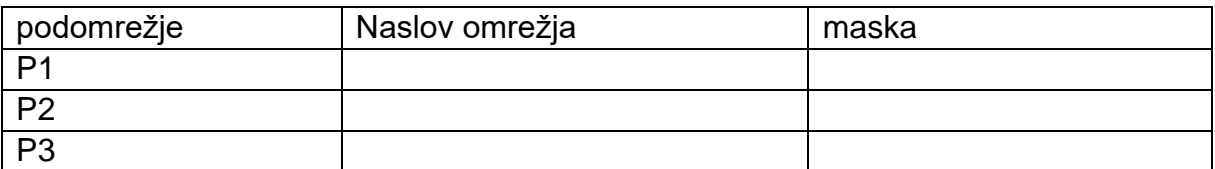

### 3 V trgovini Bing&brat prodajajo televizorje. Evidenco vodijo v PB.

3.1 S pomočjo SQL ustvarite podatkovno bazo z imenom *PZ* in tabelo *izdelki* brez podatkov z naslednjimi stolpci (s prikazanimi imeni in podatkovnimi tipi):

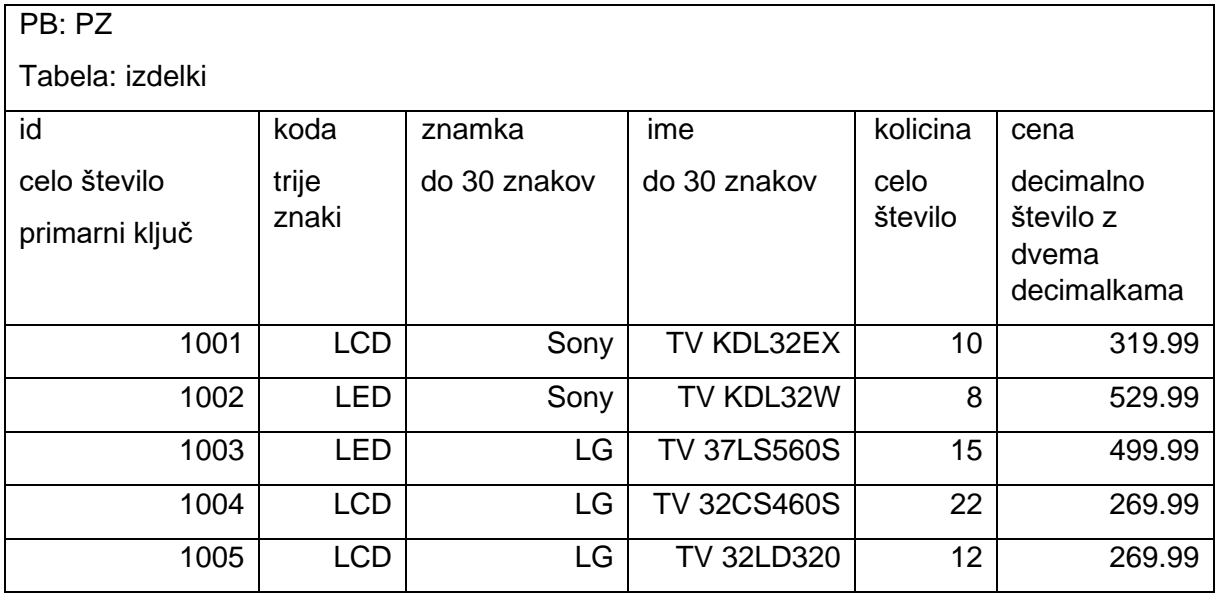

*(2 točki)*

3.2 S pomočjo SQL izpišite kode, znamke, imena in cene za izdelke, katerih cena je manjša ali enaka 300,00 EUR. Izdelki naj bodo urejeni glede na ceno padajoče. *( 2 točki)*

3.3 S pomočjo SQL spremenite strukturo že izdelane tabele izdelki, da bo ustrezala prikazu spodaj. Nato dodajte dva nova izdelka. Vpisati je potrebno vse podatke.

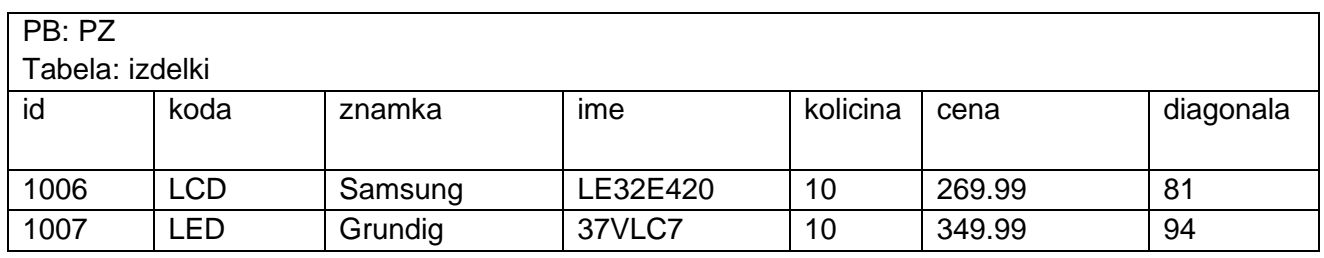

*(3 točke)*

3.4 S pomočjo SQL izpišite znamke izdelkov. Vsako znamko izpišite samo enkrat. Izpis naj vsebuje samo izdelke, ki v znamki vsebujejo črko »s« in naj bo sortiran padajoče po znamki.

4. Rešite spodnje naloge v poljubnem programskem/skriptnem jeziku. Obkrožite izbran programski/skriptni jezik: C, C++, C#, Java, Python, PHP

4.1 Napišite kodo v izbranem jeziku, s pomočjo katere naj uporabnik vnese celo število, ki naj bo najmanj 4 in največ 6-mestno. Postopek prebiranja števila naj se ponavlja toliko časa, dokler ne zadosti navedenemu pogoju.

*(2 točki)*

4.2 Napišite podprogram vsotaStevk, ki prejme kot vhodno spremenljivko poljubno naravno število, metoda pa izračuna in izpiše seštevek vseh števk števila.

*(2 točki)*

4.3 Napišite podprogram najvecjaStevka, ki prejme kot vhodno spremenljivko poljubno naravno število, podprogram pa vrne največjo števko v številu.

4.4 Napišite metodo palidnromskoStevilo, ki prejme kot vhodno spremenljivko poljubno naravno število, podprogram pa vrne True, če je vhodno število palindromsko, sicer False. Število je palindromsko,če se bere z obeh strani enako.